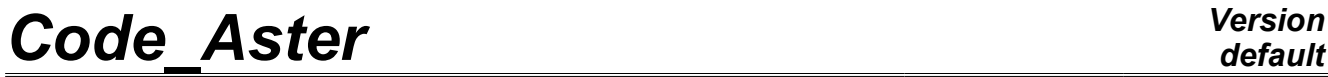

*Titre : Opérateur RECU\_FONCTION Date : 12/11/2012 Page : 1/17 Responsable : Mathieu COURTOIS Clé : U4.32.03 Révision : 10034*

# **Operator RECU\_FONCTION**

# **1 Drank**

To extract in the form of a function the evolution from a quantity according to another.

If the extraction is carried out from a data structure  $result$ , or of a field of variables cham gd, or a resu gene, the produced function corresponds to the temporal evolution of a component in a node or a Gauss point of the mesh.

Of a data structure tran gene, one can also extract the evolution from two parameters in a node of shock.

Of an array, one can extract the evolution from 2 parameters in the columns of the array or a function contained in a box of the array.

Of a three-dimensions function, one can extract the function corresponding to a value given from the parameter.

From a data structure melasflu one can extract, the evolution of modal parameters according to the rate of flow of the fluid.

From a data structure interspectrum one can extract, the frequential evolution of the interspectrum associated with  $i - i$  eieme line  $j -$  the ième column with the interspectral matrix.

Product a data structure of type function or fonction c.

*Warning : The translation process used on this website is a "Machine Translation". It may be imprecise and inaccurate in whole or in part and is provided as a convenience.*

*Titre : Opérateur RECU\_FONCTION Date : 12/11/2012 Page : 2/17 Responsable : Mathieu COURTOIS Clé : U4.32.03 Révision : 10034*

In output of the command, the function is reordered by increasing X-coordinates. On the other hand, it is prohibited to have several identical X-coordinates (it would not be any more one function).

*Warning : The translation process used on this website is a "Machine Translation". It may be imprecise and inaccurate in whole or in part and is provided as a convenience.*

*Titre : Opérateur RECU\_FONCTION Date : 12/11/2012 Page : 3/17 Responsable : Mathieu COURTOIS Clé : U4.32.03 Révision : 10034*

## **2 Syntax**

Fr [function] =RECU\_FONCTION **(**  $\triangleleft$ /RESULTAT = resu,  $\angle$  [dyna harmo] / [evol\_elas] / [dyna\_trans] / [evol\_ther] / [evol\_noli] # See extraction and localization of the /CHAM\_GD  $field = ch gd,$  / [cham no] / [cham\_elem] # See operands of localization of the /RESU\_GENE field = embarrassment,  $\sqrt{2}$  [tran gene] # temporal Evolution of a physical component  $\bullet$ /NOM CHAM  $=$ /"DEPL", /"QUICKLY", /"ACCE",  $/$ "PTEM",  $\triangleleft NOM \text{ } CMP = \text{ }cmp,$  [K]  $/N$ OEUD = No,  $[node]$ /GROUP NO = grno, [gr noeud] / NUME CMP GENE = val n  $[1]$ ◊/MULT\_APPUI = ' OUI',  $\sqrt{ }$  | CORR STAT = ' OUI', | ACCE<sup>T</sup>MONO APPUI =frap , [function] /NOEUD\_CHOC = nd\_choc, [node]<br>/GROUP\_NO\_CHOC = no\_choc, [gr\_ /GROUP NO CHOC = no choc, [gr\_noeud] ♦PARA\_X= nparax, [kN] ♦PARA\_Y= nparay, [kN] ◇INTITULE= name, (kN)<br>
◇LISTE PARA= will li para, (kN) will li para, [listr8] ◊SOUS\_STRUC= nom\_str, [kN]  $/$ RESU GENE = embarrassment, [harm gene] # frequential Evolution of a generalized or physical component  $\triangleleft NOMCHAM$  = nomsymb,  $[K16]$  $\bullet$ /NUMÉRIQUE CMP GENE = numcmp,  $[K8]$ /NOM CMP =  $cmp,$  [K]  $\bullet$ /NOEUD = No, [node] / GROUP\_NO = grno, [gr\_noeud] /RESUGENE = embarrassment, / [mode\_gene] # frequential Evolution of a generalized or physical component  $\triangle$ /NOM\_PARA\_RESU = parameter, [K8]  $/ NOMCHAM$  = nomsymb.  $[K16]$  $\bullet$ / NUME CMP GENE = numcmp, [K8] NOM  $\overline{CMP} = \text{cmp}$ ,  $[K]$  $\bullet$ /NOEUD = No, [node]

*Warning : The translation process used on this website is a "Machine Translation". It may be imprecise and inaccurate in whole or in part and is provided as a convenience.*

/ GROUP NO = grno, [gr\_noeud]

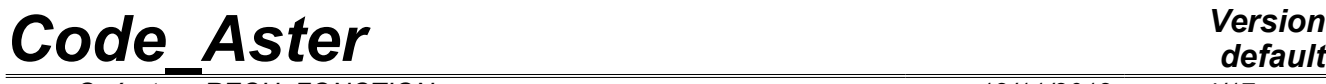

*Responsable : Mathieu COURTOIS Clé : U4.32.03 Révision : 10034*

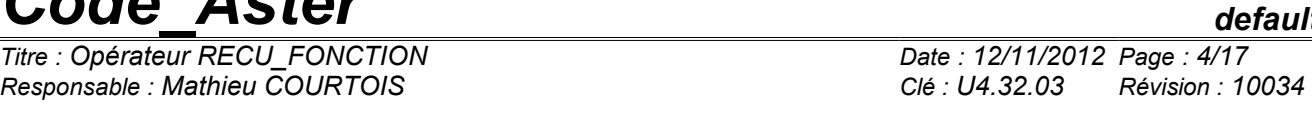

♦/SQUELETTE= squ, [squelette]  $=$  sstru,  $[K]$ 

*default*

# *Code\_Aster Version*

*Titre : Opérateur RECU\_FONCTION Date : 12/11/2012 Page : 5/17 Responsable : Mathieu COURTOIS Clé : U4.32.03 Révision : 10034*

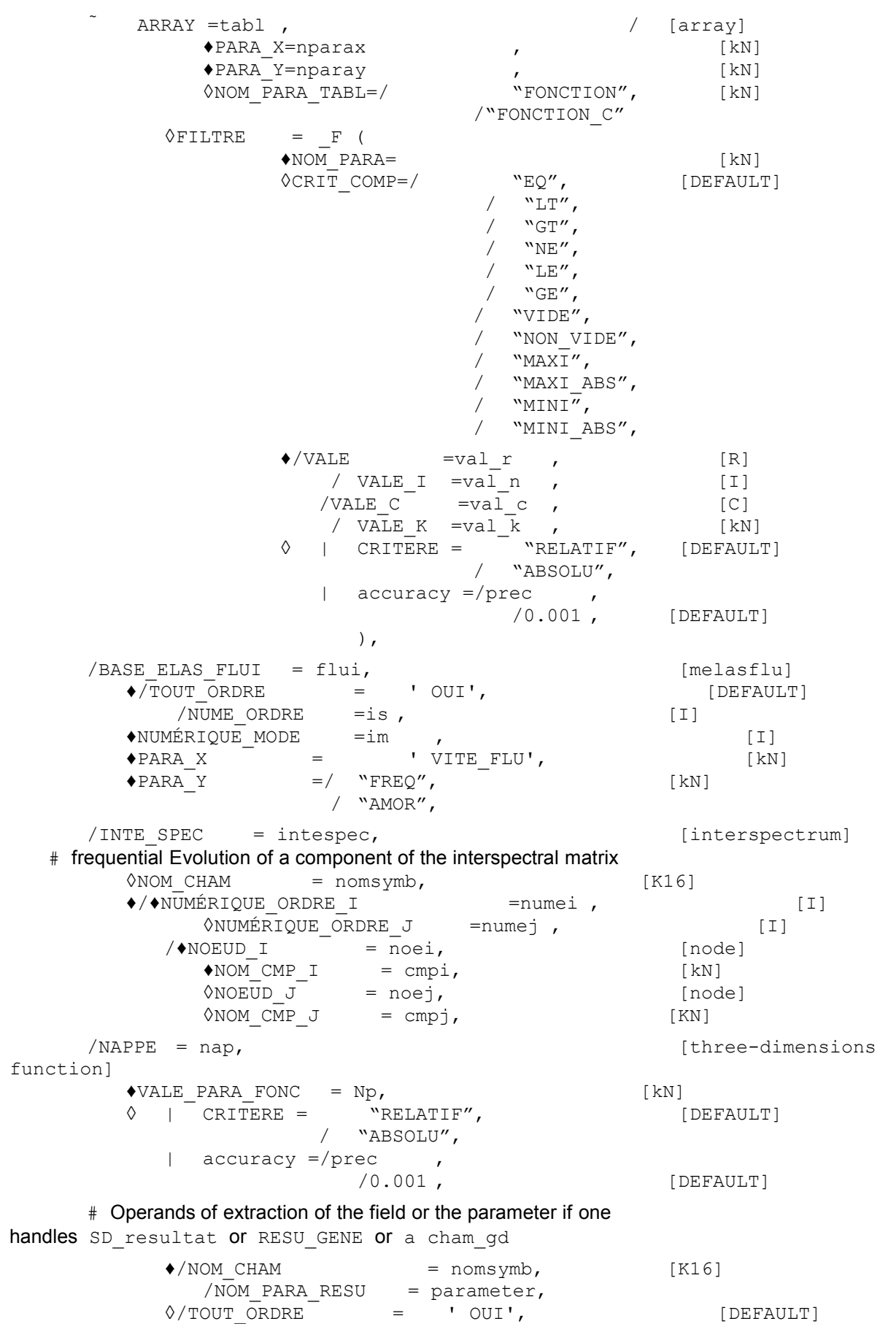

*Warning : The translation process used on this website is a "Machine Translation". It may be imprecise and inaccurate in whole or in part and is provided as a convenience.*

*Licensed under the terms of the GNU FDL (http://www.gnu.org/copyleft/fdl.html)*

*Titre : Opérateur RECU\_FONCTION Date : 12/11/2012 Page : 6/17*

*default*

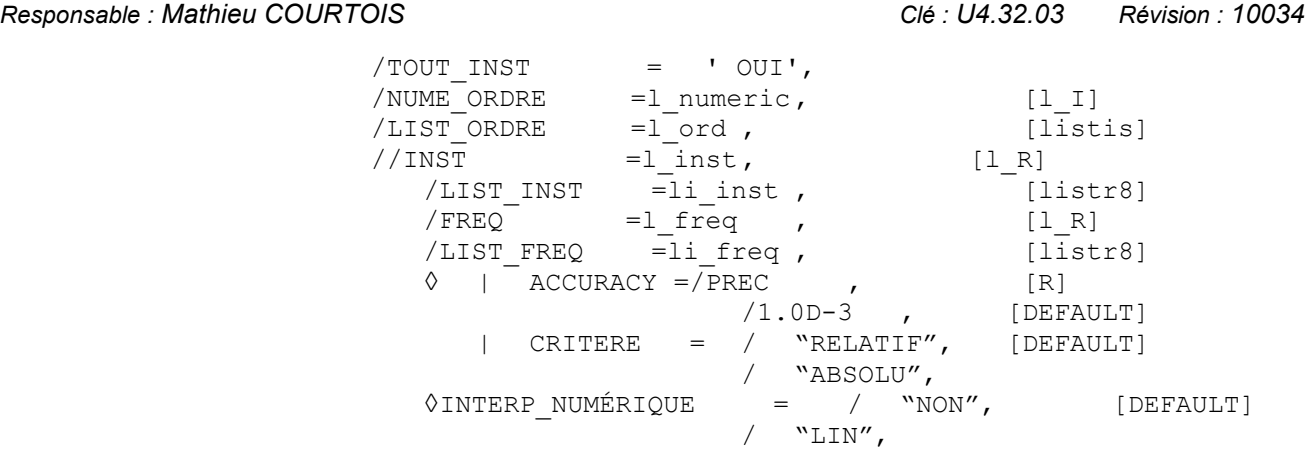

# Operands of localization of the field if one handles SD resultat

or a cham\_gd

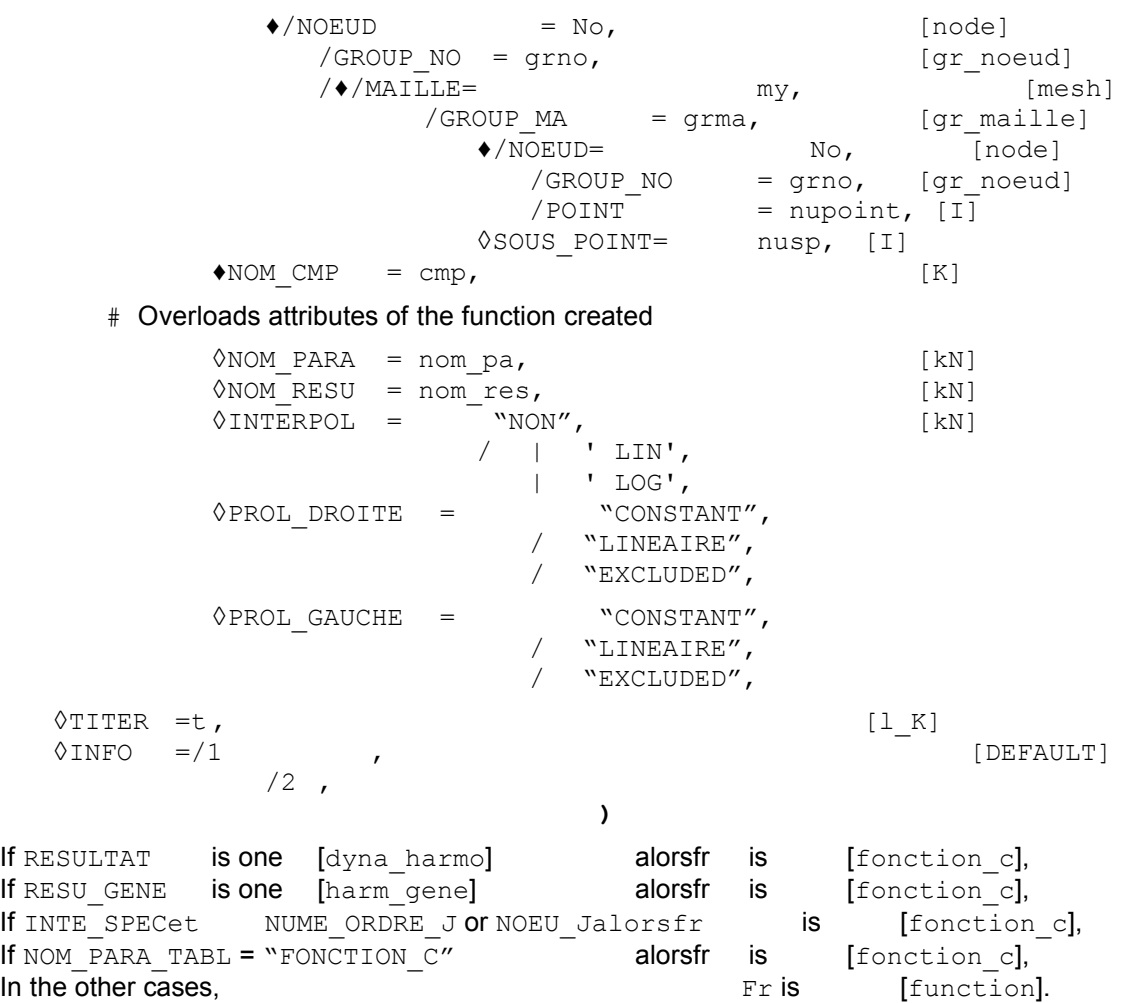

*Titre : Opérateur RECU\_FONCTION Date : 12/11/2012 Page : 7/17 Responsable : Mathieu COURTOIS Clé : U4.32.03 Révision : 10034*

# **3 Operands**

### **3.1 Operand RESULTAT**

 $\triangle$ RESULTAT = resu

Name of the concept of the type result to which the extraction relates.

For the operands allowing to extract the field, to refer to [§3.7].

For the operands allowing to locate the field, to refer to [§3.8].

# **3.2 Operand CHAM GD**

 $\triangle$ CHAM GD = ch qd

Name of the concept of a field to which the extraction relates. For the operands allowing to locate the field, to refer to [§3.7].

The field provided to key word CHAM GD is: •that is to say a field at nodes of quantity:  $DEPL$  R,  $TEMP$  R or PRES R; •that is to say a field by elements (with the nodes or Gauss points) of quantity: VARI R, EPSI R, FLUX R, OT PRES R.

# **3.3 Operand RESU\_GENE**

### **3.3.1 temporal Evolution of a physical or generalized component, standard tran\_gene**

 $RESU$  GENE = embarrassment

Name of the concept of the resu\_gene type produces by DYNA\_TRAN\_MODAL [U4.53.21] on which carries the extraction.

The recovered function is expressed

- according to the physical variables: one specified GROUP  $NO = qrno$  or  $NOEUD = Noah$
- . according to the generalized variables: one specified NUME CMP GENE =  $n$  val.

NOM CHAM gives the name of the field which one wants to recover ("DEPL", "QUICKLY", "ACCE", or "PTEM"). Option "PTEM" makes it possible to extract, for each time (or sequence number) of recovery, the values of time step of computation.

#### **Note:**

*To make this restitution on physical base is role of the command REST\_GENE\_PHYS. In the later versions, this functionality will be withdrawn from RECU\_FONCTION , it will be necessary to make the restitution then extract the function.*

#### **3.3.1.1 Operands MULT\_APPUI and ACCE\_MONO\_APPUI**

#### ◊MULT\_APPUI

If this key word is "OUI', one restores the evolution of the variables in physical space by dealing with the problem moving absolute motion in the case of an excitation multi-bearing. In the contrary case, the restitution in physical space is done by supposing that with the problem is dealt moving relative motion. This key word is not usable if key word CORR STAT is used.

◊ACCE\_MONO\_APPUI

*Warning : The translation process used on this website is a "Machine Translation". It may be imprecise and inaccurate in whole or in part and is provided as a convenience.*

*Titre : Opérateur RECU\_FONCTION Date : 12/11/2012 Page : 8/17 Responsable : Mathieu COURTOIS Clé : U4.32.03 Révision : 10034*

*default*

In the case of an acceleration mono-bearing, one must indicate here the acceleration imposed on all the supports in the direction considered in order to calculate the absolute acceleration of the point.

If the key word is not indicated, one obtains relative acceleration as a result of the command.

**Note:**

*The name of the concept must be same as that well informed under FONC\_MULT of DYNA\_TRAN\_MODAL .*

#### **3.3.1.2 Operands CORR\_STAT**

◊CORR\_STAT

If this key word is "OUI', the evolution of the variables in physical space is obtained by taking account of the correction due to the catch in consideration of static modes (cf  $[R4.05.03]$ ). This key word is not usable if key word MULT APPUI is used.

#### **3.3.1.3 Information concerning the nodes of shock**

RESU GENE = embarrassment

Concept of the tran gene type containing for the various nodes of shock: local displacements, normal and tangential velocities and the normal and tangential shock forces.

 $NOEUD$  CHOC = nd choc, GROUP NO CHOC =  $no$  choc,

Name of the node or the nodes group (which contains one node) shock where the function is recovered.

This node of shock is defined in command DYNA\_TRAN\_MODAL [U4.53.21].

 $\triangle$ PARA X = nparax

Name of the parameter defining the X-coordinates (argument taken among the list: "INST", "FN", "FT1, "FT2", "DXLOC", "DYLOC", "DZLOC", "VN", "VT1", "VT2").

 $\triangle$ PARA Y = nparay

Name of the parameter defining the Y-coordinates (argument taken among the list: "INST", "FN", "FT1, "FT2", "DXLOC", "DYLOC", "DZLOC", "VN", "VT1", "VT2").

◊LISTE\_PARA = will li\_para

List of the values of the parameter in X-coordinate defining the function.

 $\Diamond$ INTITULE = name

This name defines the connection of shock (this name if it is used, is defined in command DYNA TRAN MODAL [U4.53.21]).

◊SOUS\_STRUC = nom\_str

During a computation in dynamic substructuring, name of the substructure which contains the node of shock (cf orders DEFI\_MODELE\_GENE [U4.65.02]). In this case key word INTITULE must be also indicated.

#### **3.3.2 Frequential evolution D" a generalized or physical, standard component harm\_gene**

 $\triangle$ RESU GENE = embarrassment

Name of the concept of the harm gene type produces by DYNA LINE HARM [U4.53.11].

*Warning : The translation process used on this website is a "Machine Translation". It may be imprecise and inaccurate in whole or in part and is provided as a convenience.*

*Code\_Aster Version Titre : Opérateur RECU\_FONCTION Date : 12/11/2012 Page : 9/17*

*Responsable : Mathieu COURTOIS Clé : U4.32.03 Révision : 10034*

The recovered function is expressed

- according to the physical variables: one specified GROUP  $NQ = qrC$  or  $NOED = NO$
- . • according to the generalized variables: one specified NUME CMP GENE  $= n$  val.

NOM CHAM gives the name of the field which one wants to recover ("DEPL", "QUICKLY" or "ACCE").

**Note:**

*To make this restitution on physical base is role of the command REST\_GENE\_PHYS . In the later versions, this functionality will be withdrawn from RECU\_FONCTION , it will be necessary to make the restitution then extract the function.*

#### **3.3.3 Frequential evolution D" a generalized or physical, standard component mode\_gene**

♦RESU\_GENE = embarrassment

Name of the concept of the mode gene type produces by MODE ITER SIMULT [U4.53.03] or MODE ITER INV [U4.53.04].

The recovered function is expressed with the physical variables if NOM CMP is present, with the generalized variables if NUME\_CMP\_GENE is present.

♦NOM\_PARA\_RESU /NOM\_CHAMP See paragraph [3.8.](#page-10-0)

♦NOM\_CMP /NOEUD/GROUP\_NOVoir paragraph [3.9.](#page-12-0)

♦SQUELETTENom of the mesh squelette of the total structure on which result will be restored: to see operator DEFI\_SQUELETTE [U4.24.01].

to  $\bullet$ SOUS STRUCVoir above.

### **3.4 Operand COUNTS**

One can recover:

- 1) either a function defined from two columns of the array,
- 2) or a function whose name is indicated in a box of the array.
- $ARRAY = tab1$  Name of the array result in which one carries out an extraction.

#### **3.4.1 Function defined from two columns of the array**

#### **3.4.1.1 Operands PARA\_X / PARA\_Y**

 $\triangle$ PARA X = nparax

Name of the column of the array defining the X-coordinates.

 $\triangle$ PARA Y = nparay

Name of the column of the array defining the Y-coordinates.

#### **3.4.2 Function whose name is indicated in a box of the array**

#### **3.4.2.1 Operand NOM\_PARA\_TABL**

♦NOM\_PARA\_TABL= "FONCTION" or "FONCTION\_C"

the presence of this key word indicates that one recovers a function whose name is stored in a box of the array. The real functions are stored in column "FONCTION", the complex functions in column "FONCTION\_C".

*Warning : The translation process used on this website is a "Machine Translation". It may be imprecise and inaccurate in whole or in part and is provided as a convenience.*

*Titre : Opérateur RECU\_FONCTION Date : 12/11/2012 Page : 10/17 Responsable : Mathieu COURTOIS Clé : U4.32.03 Révision : 10034*

#### **3.4.2.2 Key word FILTRE**

#### ◊ FILTRE

the operands of extraction are different from those used for the preceding cases. To carry out the extraction, it is necessary to use key word FILTRE and the operands NOM PARA, CRIT COMP, VALE X, CRITERE, accuracy.

This factor key word allows to filter the information stored in the array. For the use of this key word to see command IMPR TABLE [U4.91.03].

To recover a function whose name is indicated in a box of the array, It is necessary to at least twice use factor key word the FILTRE to select only the useful box.

### **3.5 Operand BASE\_ELAS\_FLUI**

One recovers in a data structure of the type melasflu produced by the operator CALC\_FLUI\_STRU [U4.66.02], the evolutions of the frequency or damping, for a given mode, according to the various velocities of excitation of the fluid.

♦BASE\_ELAS\_FLUI = flui

Concept of the melasflu type produces CALC\_FLUI\_STRU by the command.

#### **3.5.1 Operands NUME\_ORDRE / TOUT\_ORDRE**

 $\sqrt{\text{NUMÉRIQUE_ORDER}} = \text{is},$ <br>  $\sqrt{\text{TOUT ORDRE}} = \text{``OUI'},$ /TOUT ORDRE

> the evolution of the frequency or that of damping is given for all the velocities of the fluid (TOUT ORDRE) or for some sequence numbers velocities of the fluid (NUME ORDRE).

#### **3.5.2 Operand NUME\_MODE**

 $*$ NUMÉRIQUE MODE = im

Number of the mode for which the extraction of the frequency or damping according to the velocity of the fluid is carried out.

#### **3.5.3 Operands PARA\_X / PARA\_Y**

 $\triangle$ PARA X = "VITE FLU"

In X-coordinate, the parameter is the velocity of excitation of the fluid, of name "VITE\_FLU".

 $\triangle$ PARA Y = / "FREQ", / "AMOR",

> In Y-coordinate, one has the choice between the frequency (name of the parameter: "FREO") or damping (name of parameter "AMOR").

#### **3.6 Operand INTE\_SPEC**

One extracts in a data structure of type interspectrum, the frequential evolution of the interspectrum associated with the 2rd line j-ième column with the interspectral matrix intespec.

 $\triangle$ INTE SPEC = intespec

#### **3.6.1 Operand NOM\_CHAM**

◊NOM\_CHAM = nomsymb

Symbolic name of the field to which the extraction relates.

#### **3.6.2 Operands NUME\_ORDRE\_I, NUME\_ORDRE\_J**

*Titre : Opérateur RECU\_FONCTION Date : 12/11/2012 Page : 11/17 Responsable : Mathieu COURTOIS Clé : U4.32.03 Révision : 10034*

♦NUMÉRIQUE\_ORDRE\_I =numei ◊NUMÉRIQUE\_ORDRE\_J =numej

Indication of the couple of indices (line *i* , column *j* ) to extract from the interspectral matrix intespec.

These operands are excluded with operands NOEUD I NOM CMP I NOEUD J NOM CMP J.

#### **Note:**

*NUME\_ORDRE\_J is not informed if one wants to extract a diagonal term from the matrix.*

#### **3.6.3 Operands NOEUD\_I, NOM\_CMP\_I, NOEUD\_J, NOM\_CMP\_J**

- NOEUD I=noei
- $\bullet$  NOM CMP I=cmpi
- ◊ NOEUD\_J=noej
- ◊ NOM\_CMP\_J=cmpj

These operands correspond to the names of the nodes and of the components (line I, column J) of the matrix of the interspectral matrix intespec.

These operands are excluded with operands NUME\_ORDRE\_I\_NUME\_ORDRE\_J.

#### **Note:**

*One does not inform NOEUD\_J and NOM\_CMP\_J if one wants to extract a diagonal term from the matrix.*

## **3.7 Operand THREE-DIMENSIONS FUNCTION**

One recovers in a data structure of type three-dimensions function the function corresponding to a given value of the parameter of the three-dimensions function.

 $\triangle VALE$  PARA FONC = Np

*np* is the value of the parameter of the three-dimensions function for which one wishes to extract the function.

There is no interpolation on the parameter of the three-dimensions function. CRITERE and PRECISE DETAILS make it possible to provide *np* with a given accuracy.

## <span id="page-10-0"></span>**3.8 Operands of extraction of the field or the parameter**

#### **3.8.1 Operand NOM\_CHAM**

♦ NOM\_CHAM = nomsymb

Symbolic name of the field to which the extraction relates.

#### **3.8.2 Operand NOM\_PARA\_RESU**

♦NOM\_PARA\_RESU = parameter

Symbolic name of the parameter of the data structure which one wants to extract (for example: ETA\_PILOTAGE, MASSE\_EFFE\_DX, MASSE\_GENE …).

The extracted function will then have as a X-coordinate the variable of access (INST, FREQ...) and for Y-coordinate the value of parameter.

*Warning : The translation process used on this website is a "Machine Translation". It may be imprecise and inaccurate in whole or in part and is provided as a convenience.*

*Responsable : Mathieu COURTOIS Clé : U4.32.03 Révision : 10034*

*default Titre : Opérateur RECU\_FONCTION Date : 12/11/2012 Page : 12/17*

#### **3.8.3 Operands TOUT\_ORDRE/NUME\_ORDRE/TOUT\_INST/LIST\_ORDRE**

 $\sqrt{TOUT}$  ORDRE = "OUI' (default value)

This key word indicates that one wants to extract for all the already calculated sequence numbers.

Example: all times for result of evol  $*$  type.

/NUME ORDRE  $= 1$  nume

the extraction will be done for the values of sequence number  $1$  nume provided.

/TOUT\_INST = "OUI'

This key word indicates that one wants to extract for all times.

/LIST\_ORDRE = 1 ord

This key word indicates that one wants to extract with the sequence numbers described in the concept  $1$  ord of the listis type.

#### **3.8.4 Operands INST/LIST\_INST/FREQ/LIST\_FREQ**

 $\sqrt{N}$ INST = 1 inst

This key word indicates that one wants to extract at times  $1$  inst.

/LIST\_INST = li\_inst

This key word indicates that one wants to extract at the times described in the concept li inst of the listr8 type.

 $/$  FREQ = 1 freq

This key word indicates that one wants to extract with the frequencies  $1$  freq.

LIST FREQ = li freq

This key word indicates that one wants to extract with the frequencies described in the concept  $li$  freq of the listr8 type.

#### **3.8.5 Operands accuracy/CRITERE**

◊PRECISION = prec

This operand makes it possible to indicate that one searches the value of the field of which time or the frequency is in an interval defined by the absolute or relative position: "inst ± prec" (cf CRITERE).

```
By default prec = 1.0D-3
```
◊CRITERE =

"RELATIF" the interval of search is [inst (1-PREC), inst (1+prec)] "ABSOLU" the interval of search is [INST-PREC, inst+prec]

#### **3.8.6 Operand INTERP\_NUME**

◊ INTER\_NUMÉRIQUE

*Titre : Opérateur RECU\_FONCTION Date : 12/11/2012 Page : 13/17 Responsable : Mathieu COURTOIS Clé : U4.32.03 Révision : 10034*

This key word defines the type of interpolation between two sequence numbers. It is valid only if the user defined a list of times or frequencies. It is possible to prohibit the interpolation "NON" or to admit a linear interpolation "LIN".

The interpolation cannot be used when one extracts the value from a parameter (key word NOM\_PARA\_RESU).

## <span id="page-12-0"></span>**3.9 Operands of localization of the field**

#### **3.9.1 Operands NOEUD/GROUP\_NO**

 $/NOEUD = NO$ 

Name of the node to which the extraction relates.

/GROUP\_NO = grno

Name of the nodes group, containing 1 only node, to which the extraction relates.

#### **3.9.2 Operands NETS/GROUP\_MA/NOEUD/GROUP\_NO/POINT**

\n
$$
\bullet / \text{MAILLE} = \text{my}
$$
\n
$$
/ \text{GROUP MA} = \text{grma}
$$
\n

Name of the mesh (ma) or name of a mesh group  $(q_{\text{rms}})$ , containing only one mesh, to which the extraction relates. These key words relate to only the cham elem.

 $\triangle$ /NOEUD = No

Name of a node of the mesh to which the extraction (case of the cham elem  $\pm \circ$ the nodes) relates.

/GROUP\_NO = grno

Indicates the name of the nodes group, container only one name of node, to which the extraction (case of the cham elem  $t \circ$  the nodes) relates.

/POINT = nupoint

the integer nupoint specifies the local number with the element of the Gauss point of which one wishes to obtain the value (case of the cham elem to Gauss points).

◊SOUS\_POINT = nusp

the integer nusp specifies the number of the subpoint of which one wishes to obtain the value (case of the cham elem at subpoints, used by the structural elements: beam, pipes, shells).

In the case of the plates and of the multi-layer shells, the number of the subpoint corresponds to the level in all the layers. Each layer is described by a lower, average and higher skin. By convention, for *N* layers, this number varies between  $1$  and  $3N$  where the first point is at the level of the skin lower of the first layer and  $3N$  the ième point than the level of the higher skin of the last layer (cf [R3.07.03] and [R3.07.04] for the numeration of the layers). In the case of the multifibre beams, this integer is the number of the fiber whose classification is described in documentation [U4.26.01] and [R3.08.08].

In the case of the pipes, it is necessary to refer to the description made in the document [R3.08.06].

#### **3.9.3 Operand NOM\_CMP**

 $\triangle$ NOM CMP = cmp

Name of the component of the quantity to which the extraction relates.

### **3.10 Attributes of the concept function created by RECU\_FONCTION**

*Warning : The translation process used on this website is a "Machine Translation". It may be imprecise and inaccurate in whole or in part and is provided as a convenience.*

# *Code\_Aster Version*

*Responsable : Mathieu COURTOIS Clé : U4.32.03 Révision : 10034*

*Titre : Opérateur RECU\_FONCTION Date : 12/11/2012 Page : 14/17*

*default*

### **3.10.1 Values by default**

By default the attributes of the concept function created by the command RECU\_FONCTION are:

Interpolation: "NON" left Prolongation: "EXCLUDED" right Prolongation: "EXCLUDED" NOM\_PARA : given in entry NOM RESU : given to as starter

#### **3.10.2 Overload of the attributes**

the user the attributes given by means of by default can overload the following key words:

#### **3.10.2.1 Operand NOM\_PARA**

◊NOM\_PARA = para

It indicates the name of the parameter (variable or X-coordinate) of the function. The values currently authorized for will lpara are:

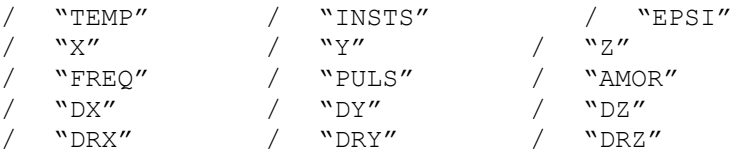

plus those specific to the nodes of shock (cf [§ 3.3.2.2]).

#### **3.10.2.2 Operand NOM\_RESU**

◊NOM\_RESU = resu

It indicates the name of result, the function thus created is a function whose value is of name lresu (8 characters).

#### **3.10.2.3 Standard operand**

INTERPOL

◊INTERPOL of interpolation of the function enters the values of the parameter of the field of definition. Behind this key word one expects "a LIN", parameter list (two at the most) among "NON", "LOG". If only one value is given the interpolation will be identical for the Xcoordinates and the ordered. If two values are given, the first corresponds to the interpolation of the X-coordinates and the second with the interpolation of the Y-coordinates.

#### **3.10.2.4 Operands PROL\_DROITE/ PROL\_GAUCHE**

◊PROL\_DROITE and PROL\_GAUCHE

They define the type of prolongation on the right (on the left) of the field of definition of the variable:

- "CONSTANT" for a prolongation with the last (or first) value of the function,
- "LINEAIRE" for a prolongation along the first definite segment (PROL\_GAUCHE) or last definite segment (PROL DROITE),
- "EXCLUDED" if the extrapolation of the values apart from the field of definition of the parameter is prohibited.

### **3.11 Operand TITER**

◊TITER

Titrates attached to the product concept by this operator [U4.03.01].

 $\overline{T}$ *Titre : Opérateur RECU\_FONCTION Responsable : Mathieu COURTOIS Clé : U4.32.03 Révision : 10034*

# **3.12 Operand INFO**

#### ◊INFO

Specifies the options of printing on the message file .

- 1 step of printing (by default)
- 2 printing of the descriptor of the function and the list of the first 10 values of the function in the order ascending of the first 10 parameters

*Warning : The translation process used on this website is a "Machine Translation". It may be imprecise and inaccurate in whole or in part and is provided as a convenience.*

*Titre : Opérateur RECU\_FONCTION Date : 12/11/2012 Page : 16/17 Responsable : Mathieu COURTOIS Clé : U4.32.03 Révision : 10034*

# **4 Extractions**

**4.1 Examples of function on the dynamic response of a network of pipework**

```
tran gen = DYNA TRAN MODAL ( ... )
l inst = DEFI LIST REEL (debut = 0.,
                         INTERVALLE = _F (JUSQU<sub>A</sub> = 3., NOT = 0.005))
dyn tran = REST GENE PHYS (RESU GENE = tran gen, NOM CHAM = "DEPL",
                           LIST INST = l inst, INTERPOL = "LIN")
dyn tran = CALC CHAMP (...
                      FORCED = "SIEF ELGA" )
tab rele = POST RELEVE T (ACTION= F (INTITULE= "sixx 254",
                                       CHEMIN= line, 
                                       RESULTAT= dyn_tran, 
                                      NOM\_CHAM= "SIEF ELGA",
                                      INST= 2.54,<br>TOUT CMP= \text{"OUI'},TOUT CMP=
                                       OPERATION= "EXTRACTION" ) )
```
**4.1.1 Evolution of the displacement of component node NO01 "DX" at all times of computation**

> $f1$  = RECU FONCTION (RESU GENE = tran gen, NOM CHAM = "DEPL", NOEUD =  $``NOO1\overline{''}$ , NOM CMP =  $``DX''$  )

**4.1.2 Evolution of quantity "SIXX" on mesh MA01 with node NO01 at all times of computation**

> $f2$  = RECU FONCTION (RESULTAT= dyn tran, NOM CHAM= "SIEF ELGA",  $=$  "MA01 NETS", NOEUD = "NO01", NOM CMP=' SIXX')

**4.1.3 Evolution of quantity "SIXX" along line of pipework at the time of computation 2.54 S**

> $f3$  = RECU FONCTION (ARRAY = tab rele, PARA  $X = "ABSC CURV",$  PARA  $Y = "SIXX"$ )

**4.1.4 Evolution of quantity "SIXX" along line of pipework (curvilinear abscisse higher than 10) at the time of computation 2.54 S**

 $f4$  = RECU FONCTION (ARRAY = tab rele, FILTRE =  $F^{-}$  (NOM PARA = "ABSC CURV", CRIT COMP =  $"GE",$  $VALE$  = 10., ), PARA  $X = "ABSC CURV",$  PARA  $Y = "SIXX")$ 

### **4.2 Extraction of function in a data structure melasflu**

 $mels1 = CALC$  FLUI STRU (  $\dots$  )

*Titre : Opérateur RECU\_FONCTION Date : 12/11/2012 Page : 17/17 Responsable : Mathieu COURTOIS Clé : U4.32.03 Révision : 10034*

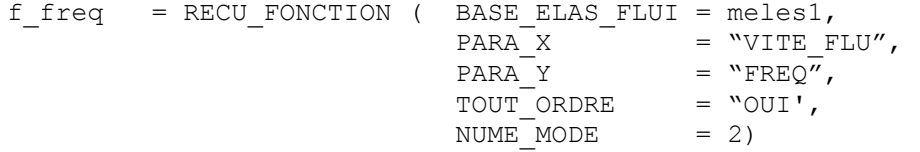

**4.3 Extraction of function whose name is indicated in a box of an array of the type table\_fonction**

```
reppx ac = REST SPEC PHYS (...)
statx_ac = POST_DYNA_ALEA (INTE_SPEC = reppx_ac, 
                            TOUT ORDRE = "\overline{OUT},OPTION = "DIAG" )
f freq = RECU FONCTION ( ARRAY = statx ac,
                           NOM PARA TABL = \sqrt{\ }FONCTION C",
                           FILTRE = ( _F (NOM_PARA = "NOEUD_I",
                                           VALE K = "N TUB<sup>-01"</sup>),
                                        F (NOM \overline{P}ARA = "NOEUD J",
                                           VALE K = "N TUB^-01"),
                                        F (NOM PARA = "NUME VITE FLUI",
                                           VALE I = 3 \qquad \qquad) and the contract of \mathcal{L})
```
*Warning : The translation process used on this website is a "Machine Translation". It may be imprecise and inaccurate in whole or in part and is provided as a convenience.*